## *e iπ* **はなぜ** *<sup>−</sup>*<sup>1</sup> **に等しいのか (知っておきたい複素数、***e***、テイラー級数の基礎知識)**

## 1 **指数**

今回は旅のガイドブックに載っている写真を眺めていると思ってほしい。ガイドブックには、数学の様々な 景勝地が美しい写真とともに掲載されている。どれも一度は訪ねてみたい地ばかりである。そのなかでひとき わ目を引く場所がある。それが

$$
e^{i\pi} = -1
$$

である。

不思議な景色に目を奪われるはずだ。*e* って何だろう。*π* はたぶん円周率だよね。じゃあ、*i* って何? そ れに、*e iπ* は 2 <sup>3</sup> みたいに計算するのだろうか。もしそうなら、なぜ値が *<sup>−</sup>*<sup>1</sup> なんだろう。いろんなものがわず かの式に散りばめられていて、妖しい光を放っている。

ガイドブックで分からないことは、旅に出て体験することにしよう。そのために、まず**指数**計算の知識を得 ておこう。

指数は非常に大きな数や非常に小さな数を表すのに便利である。ある数 *a* を 10 個掛け合わせるならば、 *a × a × a × a × a × a × a × a × a × a* と書くより *a* <sup>10</sup> と書くほうが断然よい。また、123000000 と書くより <sup>1</sup>*.*<sup>23</sup> *<sup>×</sup>* <sup>10</sup><sup>8</sup> と書くほうが <sup>0</sup> の数え間違いがなくてよい。

具体的な例

$$
a2 \times a3 = a \times a \times a \times a \times a = a5 = a2+3
$$
  

$$
a7 \div a4 = \frac{a \times a \times a \times a \times a \times a \times a}{a \times a \times a \times a} = a3 = a7-4
$$
  

$$
(a3)4 = a3 \times a3 \times a3 \times a3 = a12 = a3\times4
$$

などからも分かるように、指数を用いた数の乗・除・**べき**における計算の性質は以下のとおりである。

**□ 指数計算の性質**

- $a^m \times a^n = a^{m+n}$
- $a^m \div a^n = a^{m-n}$
- $(a^m)^n = a^{mn}$

以上の性質からいろいろなことが導ける。2 番めの性質から *a* <sup>3</sup> *<sup>÷</sup> <sup>a</sup>* <sup>3</sup> = *a* <sup>3</sup>*−*<sup>3</sup> = *a* <sup>0</sup> であるが、実際の計算は  $a^3 \div a^3 = \frac{a^3}{a^3}$  $\frac{a}{a^3} = 1$  とするはずである。このことから  $a^0 = 1$  と決めておくとよい。

 $2$  番めの性質からは、さらに  $a^2 \div a^5 = a^{2-5} = a^{-3}$  とできるが、実際の計算は  $a^2 \div a^5 = \frac{a^2}{a^5}$  $rac{a^2}{a^5} = \frac{1}{a^5}$ *a* <sup>3</sup> とする はずである。このことから、一般に *a <sup>−</sup><sup>n</sup>* = 1 *a <sup>n</sup>* のことと決めておけばよい。

次に  $\sqrt{a}$  を引き合いに出そう。 $(\sqrt{a})^2 = a$  は平方根の定義だが、3 番めの性質から  $(a^m)^2 = a^{2m}$  であるこ とを踏まえて、 $\sqrt{a} = a^{\frac{1}{2}}$ と書くことに決めておけば、 $(\sqrt{a})^2 = (a^{\frac{1}{2}})^2 = a^{\frac{1}{2} \times 2} = a^1$  となって矛盾は生じない。 同じように ( $a^{\frac{1}{3}}$ )<sup>3</sup> =  $a$  も成立するから、 $a^{\frac{1}{3}}$  とは 3 乗すれば  $a$  になる数を意味する。それは  $a$  の 3 **乗根**と呼び *√*<sup>3</sup> *a* と表す。

 $-\mathcal{R}$ に、 $a^\frac{1}{n}$  は  $a$  の  $n$  乗根を意味し  $\sqrt[n]{a}$  と書く。すると、 $a^\frac{m}{n}$  という書き方が成立し、それは  $(a^\frac{1}{n})^m = (\sqrt[n]{a})^m$ もしくは (*a <sup>m</sup>*) 1 *<sup>n</sup>* = *√n a<sup>m</sup>* の意味になる。

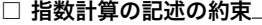

- $a^0 = 1$
- $a^{-n} = \frac{1}{a^n}$ *a n*
- $a^{\frac{1}{n}} = \sqrt[n]{a}$
- $a^{\frac{m}{n}} = (\sqrt[n]{a})^m$  もしくは  $\sqrt[n]{a^m}$

このぐらいの知識があれば、何となく *e iπ* の計算の雰囲気がつかめそうだが、実はまだ不足している。*i* に ついては追って説明するが、少なくとも *<sup>π</sup>* <sup>は</sup>**有理数**ではない。ちなみに、有理数とは *<sup>m</sup>*, *<sup>n</sup>* を整数として *<sup>m</sup> n* の形で表せる数のことである。円周率 *<sup>π</sup>* は決してこの形では表せない。*<sup>√</sup>* 2 のような数もそうである。つま り、この時点では *a √* <sup>2</sup> のような数は定義されていないのだ。

そこで *a √* <sup>2</sup> のように、指数に**無理数**が使われた場合の約束も取り付けておかなくてはならない。ちなみに、 無理数とは有理数でない数のことである。すなわち、数は有理数と無理数に 2 分することができる。

ならば、たとえば 10<sup>√2</sup> はどう定義すればよいだろう。<sup>√2</sup> は <del>™</del> の形で表せないので、( ~⁄⁄ 10)™ を考える ことはできない。しかし近似ならできる。( <sup>10</sup>/10)<sup>14</sup> でもある程度の近似にはなる。( <sup>100</sup>/10)<sup>141</sup> ならなおよい し、( <sup>1000</sup>*√* 10)<sup>1414</sup> はさらによい。きりがないので **PowerShell** に計算してもらおう。**PowerShell** で *a <sup>b</sup>* を 計算するときは、関数 pow(a, b) を使うとよい。

[ps script]

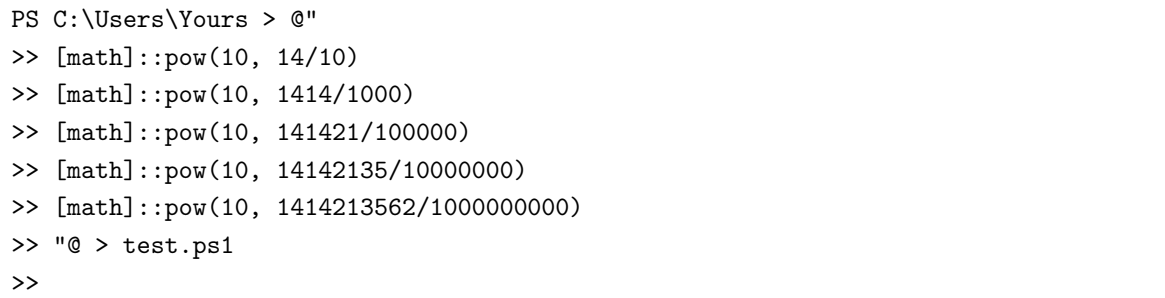

tmt's math page! 3

1 回ごとにいちいち計算するのも面倒なので、@"で始まり"@で終わるヒア文字列の機能を使って、一旦ファ イルに収めておこう。そうすれば、./**ファイル名**と打ち込んで計算結果をまとめて見られる。複数のスクリプ トをまとめて処理するときには便利である。

[ps script]

PS C:\Users\Yours > ./test 25.1188643150958 25.9417936211881 25.9543406237788 25.954549791894 25.954553497173

何となく一定の値に収束しそうな気配である。指数の**数列**  $^{14}_{10},~^{141}_{100},~^{14142}_{10000},~\cdots$  は一定の値—この場合 は √2—に収束するので、10<sup>√2</sup> も一定の値に収束するはずである。その極限値が 10<sup>√2</sup> の値だ。正しい値は **PowerShell** に聞いておこう。

 $\lfloor$ [ps script]

PS C:\Users\Yours > [math]::pow(10, [math]::sqrt(2)) 25.9545535194701

ただし、これで *e iπ* の計算ができるようになったのではない。*i*、*e* の正体が不明だからだ。まず、*i* の正体 から明らかにしよう。